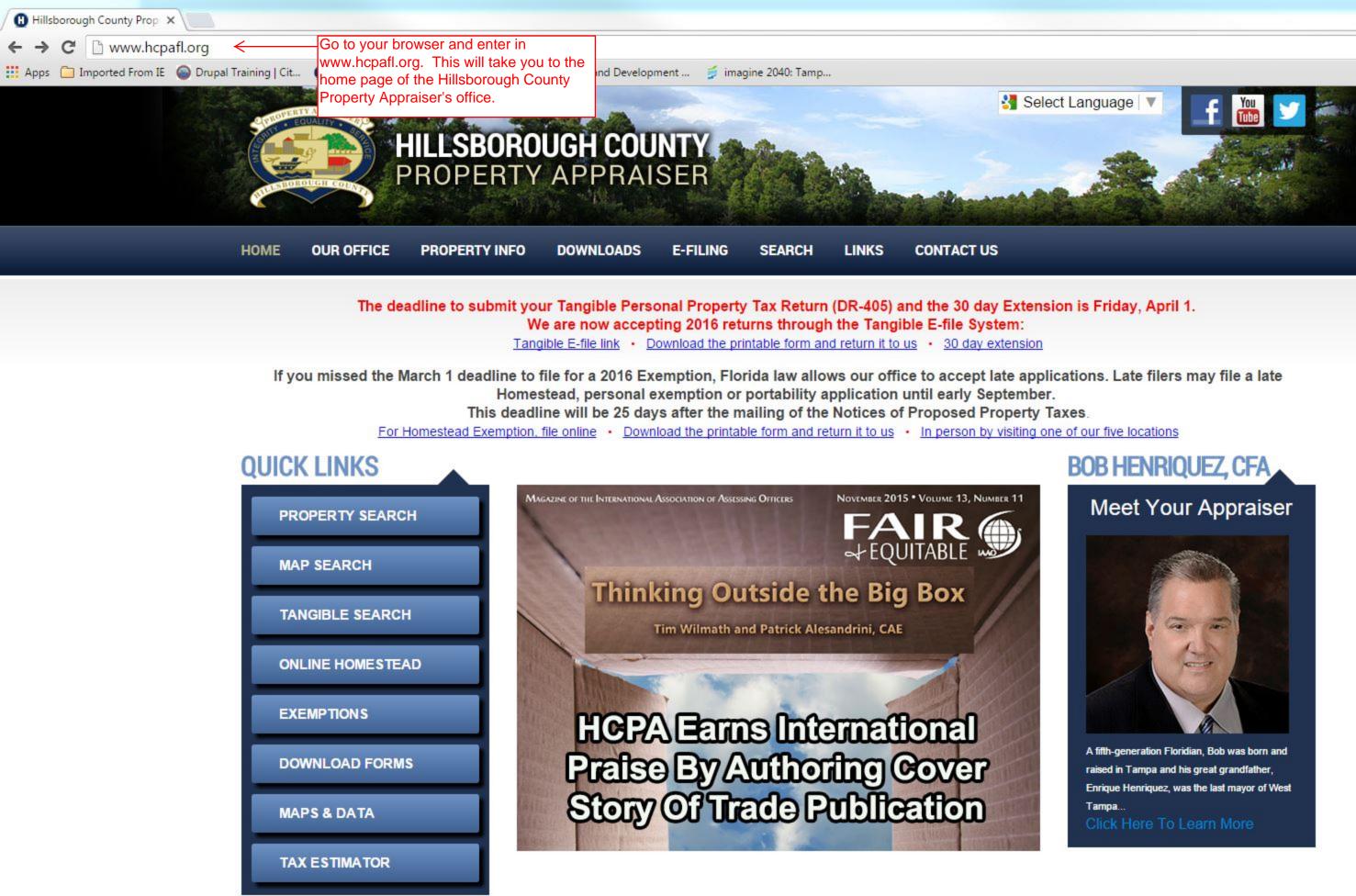

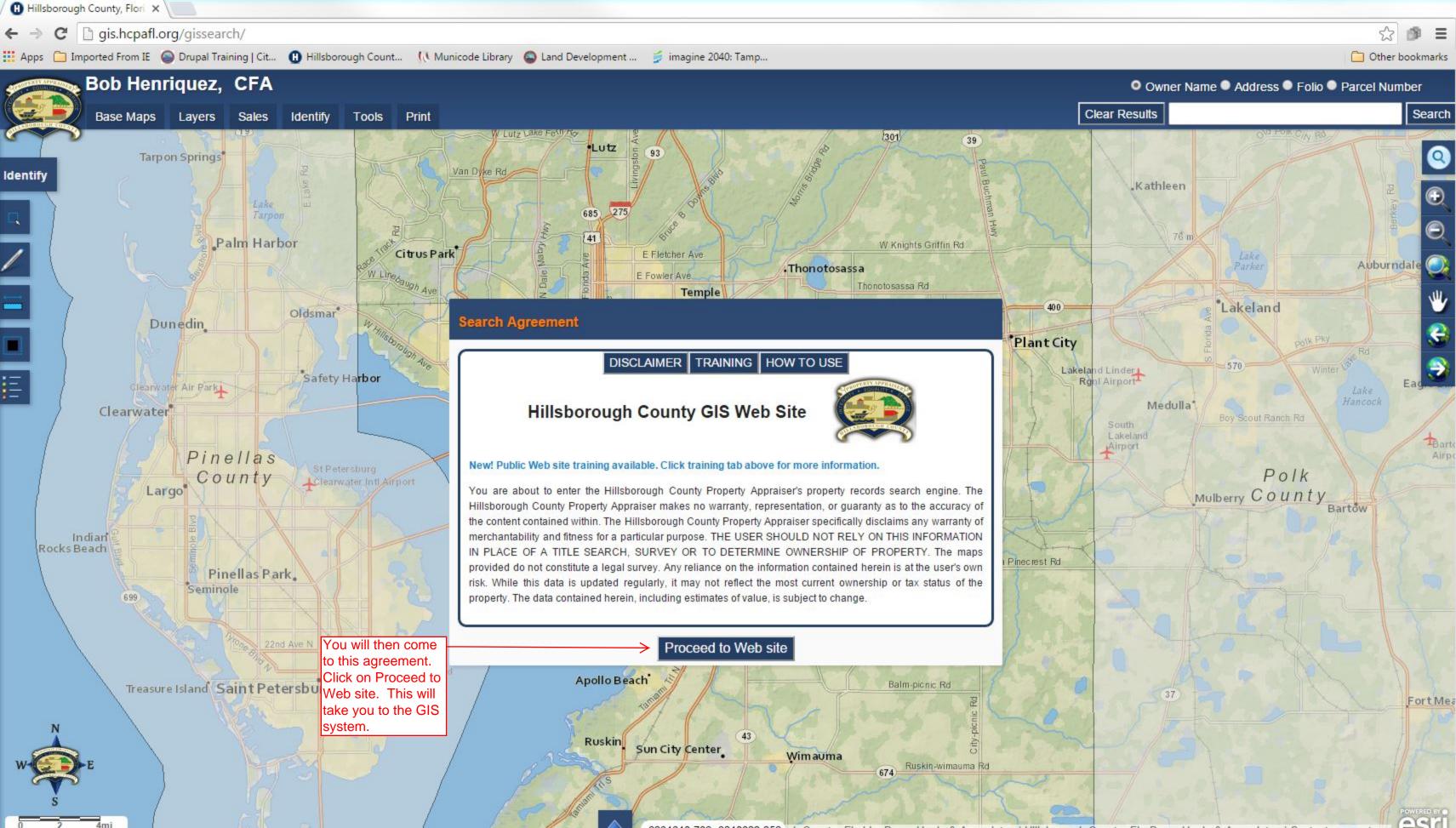

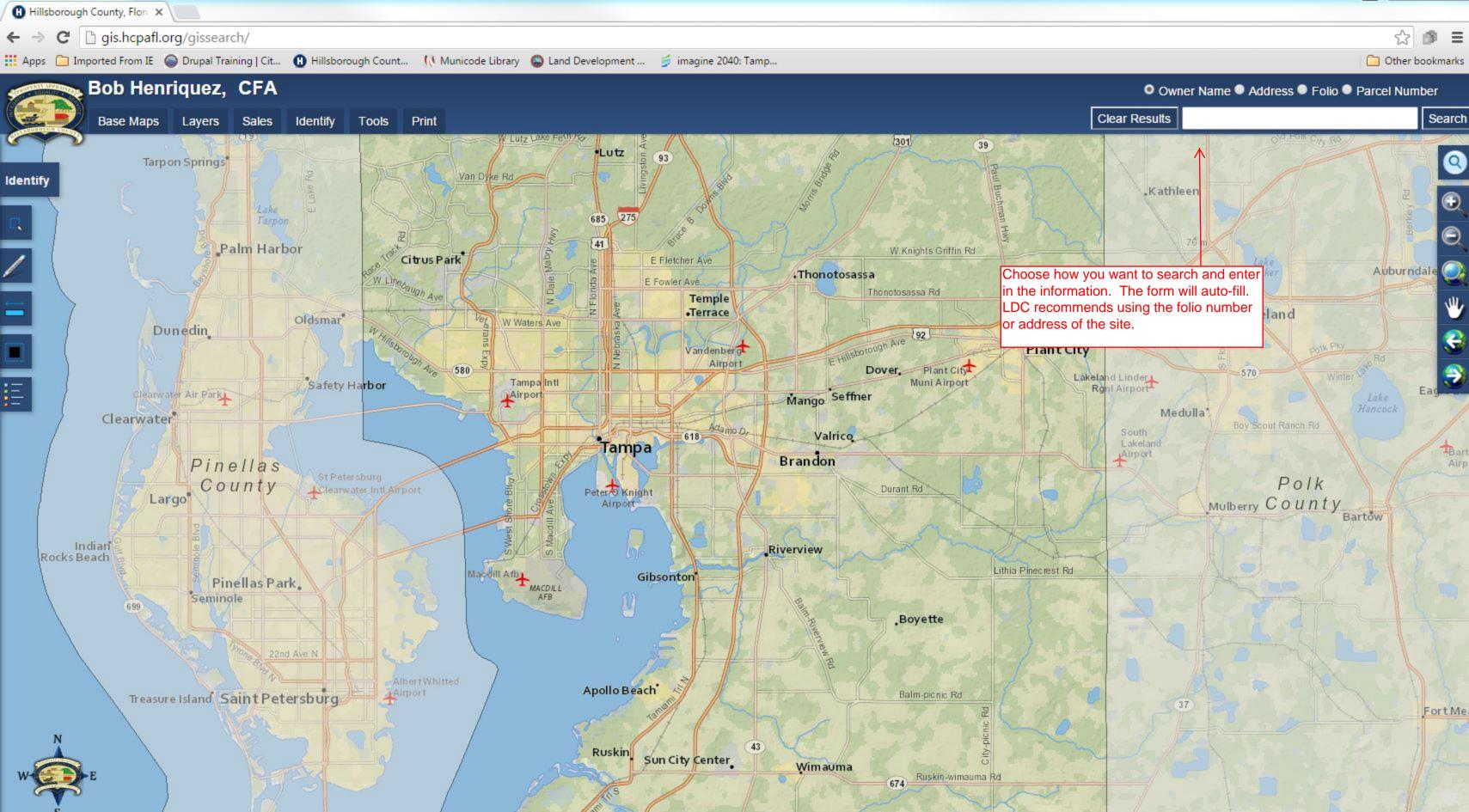

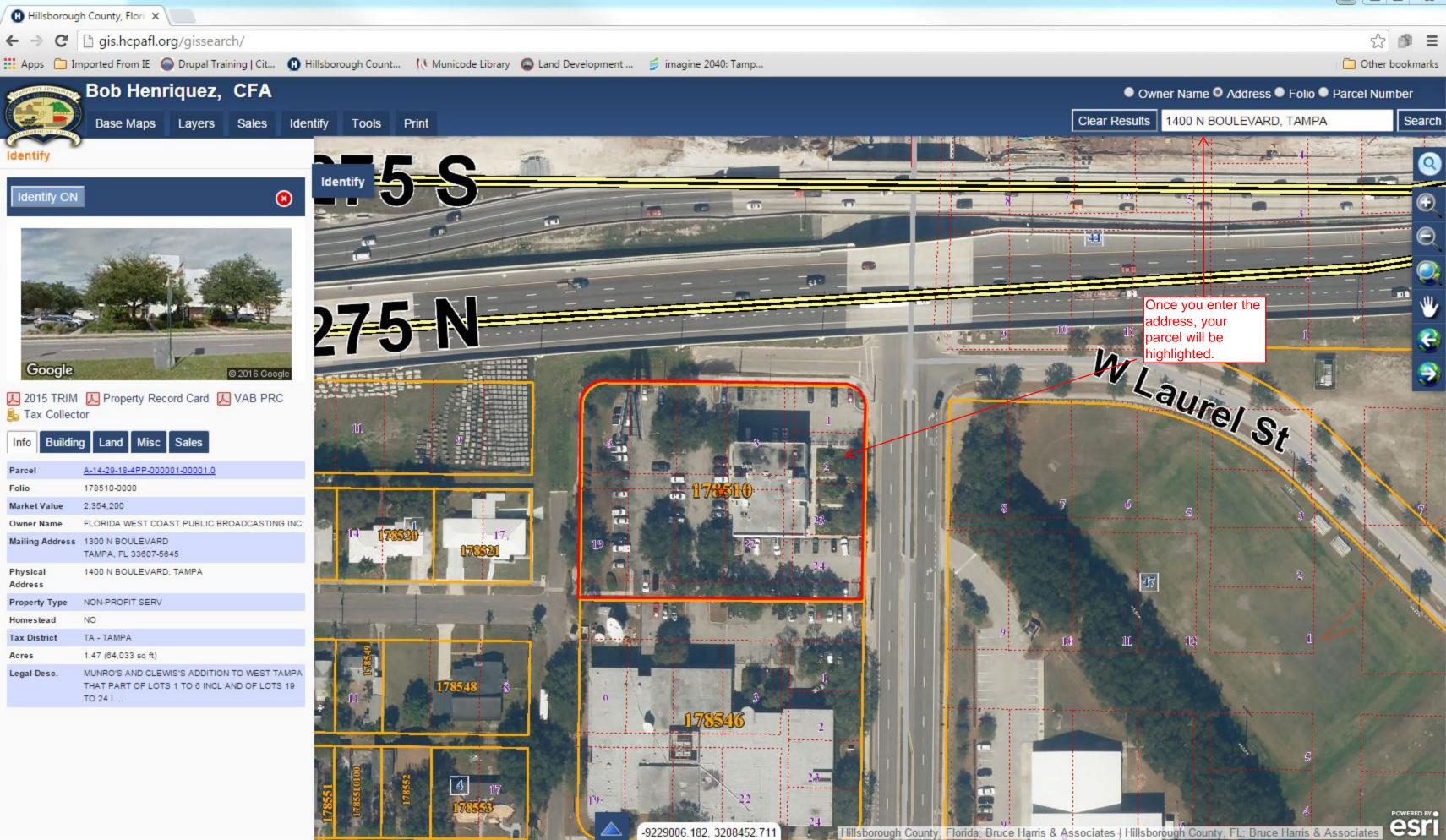

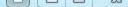

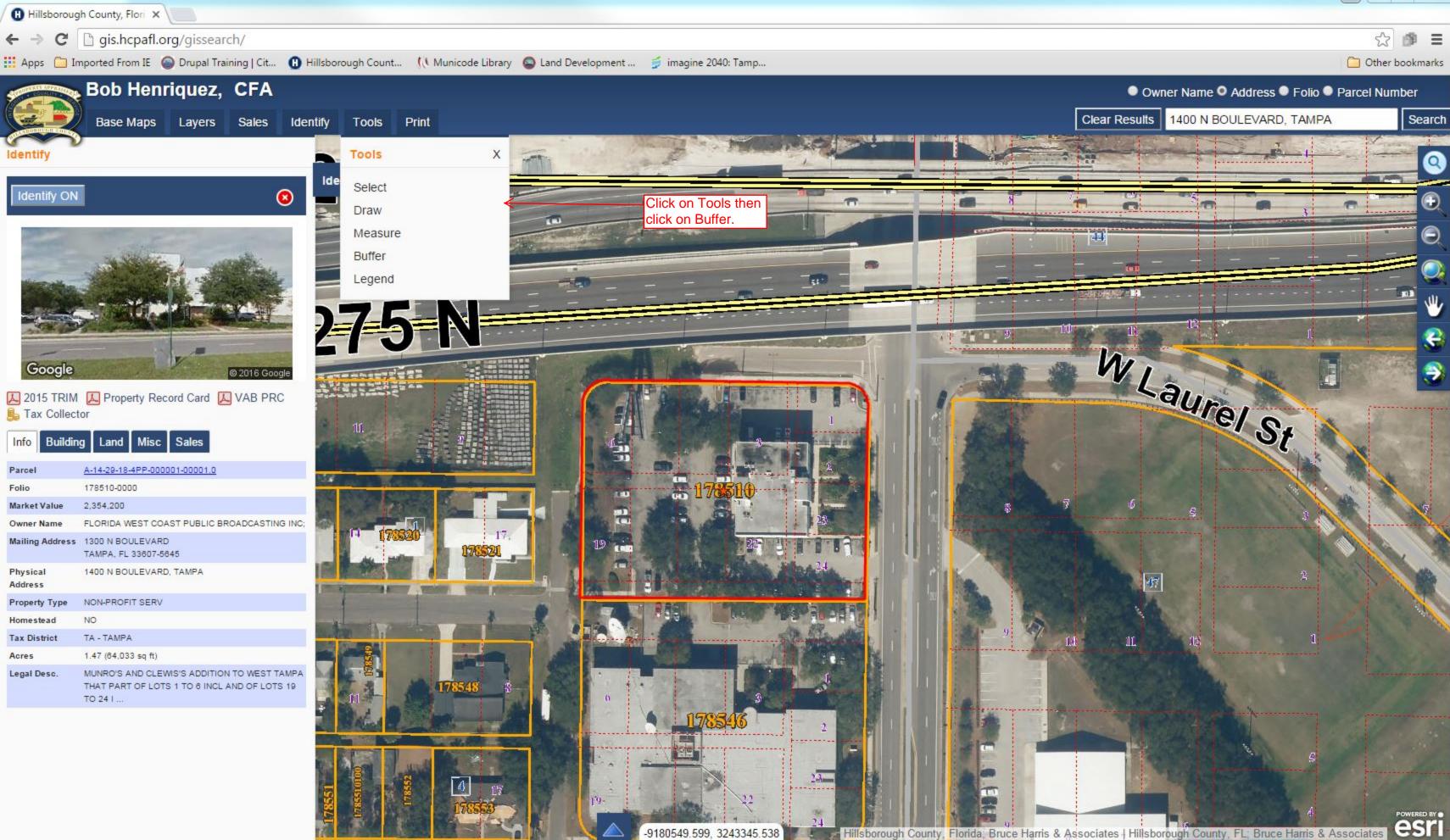

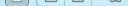

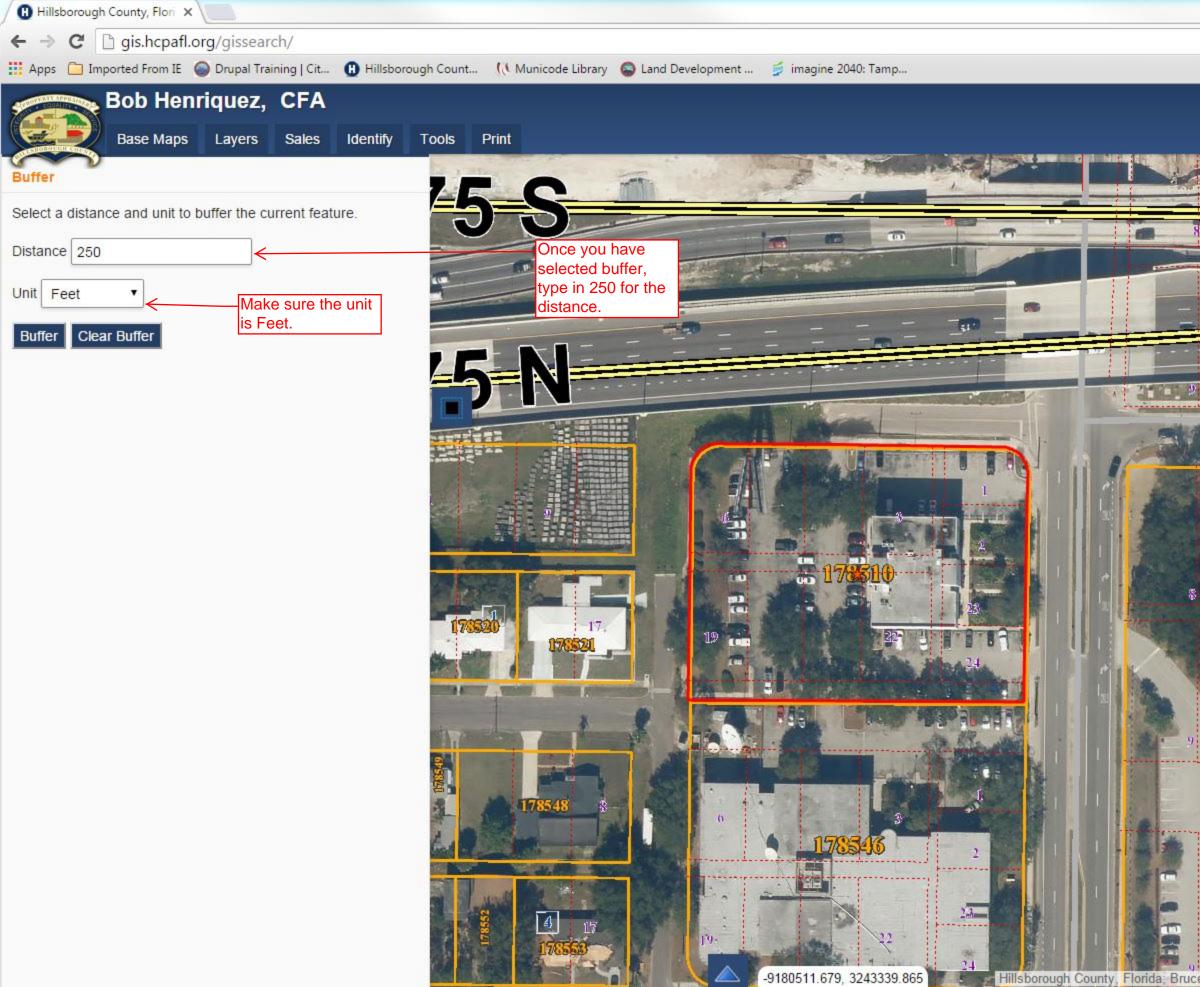

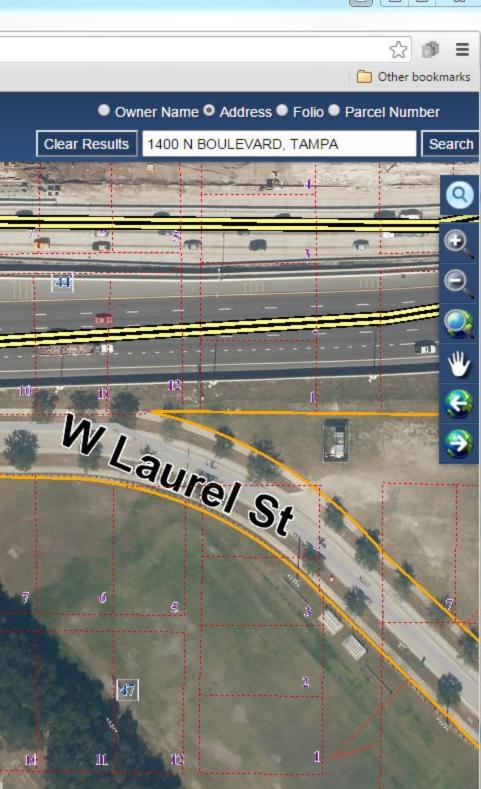

Hillsborough County, Florida, Bruce Harris & Associates | Hillsborough County, FL; Bruce Harris & Associates

esri

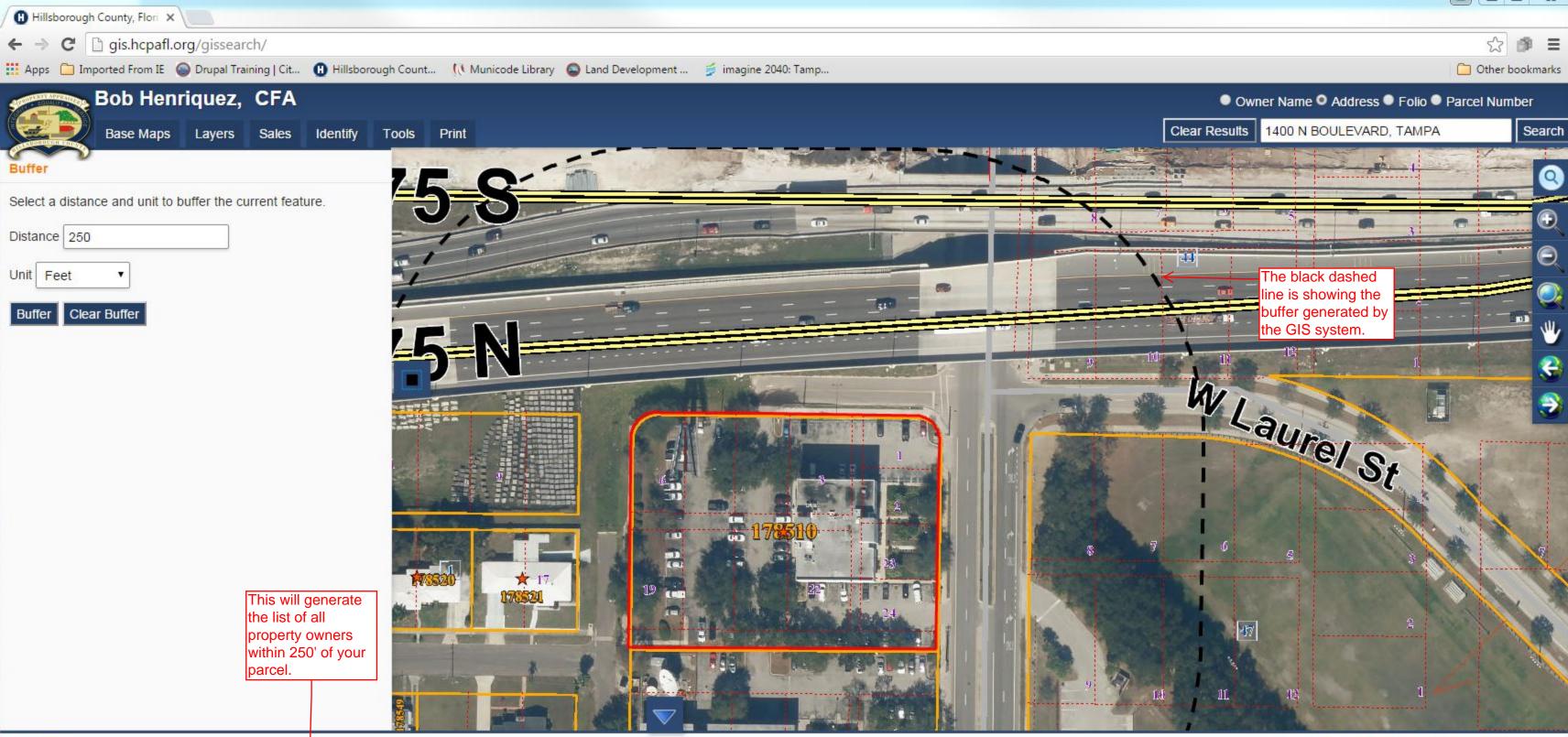

### 11 results

| FOLIO               | OWNER 1                                       | OWNER 2 | PROPERTY ADDRESS          | CITY  | ZIP   | SALE DATE  | SALE PRICE | HOMESTEAD |
|---------------------|-----------------------------------------------|---------|---------------------------|-------|-------|------------|------------|-----------|
| 🔍 🖾 🎫 🦇 192471-0000 | CITY OF TAMPA                                 |         | 1301 N BOULEVARD, TAMPA   | ТАМРА | 33607 | 1972-05-01 | \$582,000  | YES       |
| 🔍 🔟 ≤ 177894-0000   | DEPT OF TRANSPORTATION                        |         | 1415 N ARMENIA AV, TAMPA  | ТАМРА | 33607 | 1989-11-01 | \$202,100  | YES       |
| 🔍 🔟 🚧 178510-0000   | FLORIDA WEST COAST PUBLIC<br>BROADCASTING INC |         | 1400 N BOULEVARD, TAMPA   | ТАМРА | 33607 | 1993-03-01 | \$565,400  | YES       |
| 🔍 🔟 ≤ 178519-0000   | STOMBAUGH STEPHEN                             |         | 1009 W LA SALLE ST, TAMPA | ТАМРА | 33607 | 2010-04-12 | \$76,800   | NO        |

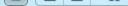

| Export: TXT CSV     | XLS XLSX Mailir | ng Labels | Clear |
|---------------------|-----------------|-----------|-------|
| Export limited to 1 |                 |           |       |
| SALE DATE           | SALE PRICE      | HOMES     | TEAD  |

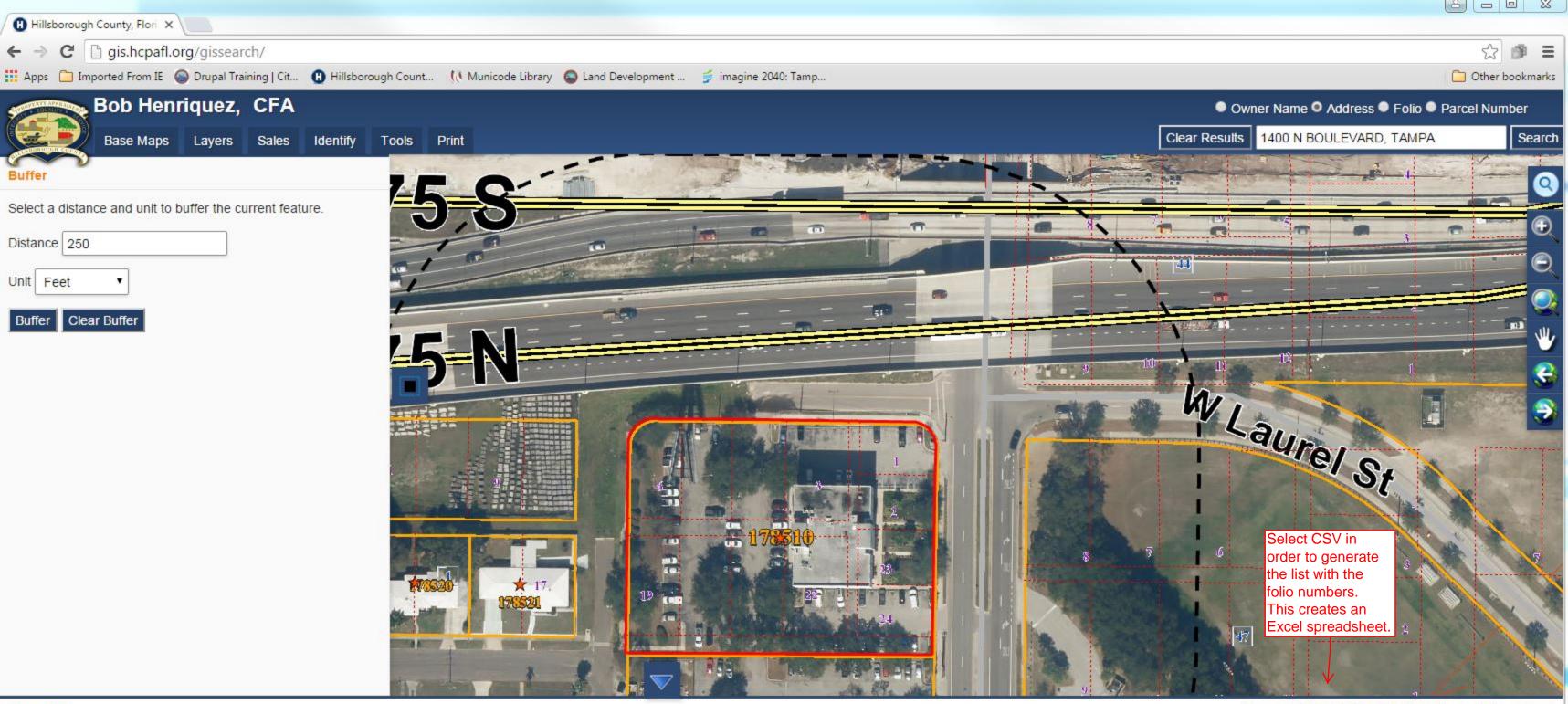

## 11 results

| FOLIO                | OWNER 1                                       | OWNER 2 | PROPERTY ADDRESS          | CITY  | ZIP   | SALE DATE  | SALE PRICE | HOMESTEAD         |
|----------------------|-----------------------------------------------|---------|---------------------------|-------|-------|------------|------------|-------------------|
| 🔍 🖾 🎫 🥗 192471-0000  | CITY OF TAMPA                                 |         | 1301 N BOULEVARD, TAMPA   | ТАМРА | 33607 | 1972-05-01 | \$582,000  | YES               |
| 🔍 🔝 🎫 🋸 177894-0000  | DEPT OF TRANSPORTATION                        |         | 1415 N ARMENIA AV, TAMPA  | ТАМРА | 33607 | 1989-11-01 | \$202,100  | YES               |
| 🔍 🔣 🎞 🛸 178510-0000  | FLORIDA WEST COAST PUBLIC<br>BROADCASTING INC |         | 1400 N BOULEVARD, TAMPA   | TAMPA | 33607 | 1993-03-01 | \$565,400  | YES               |
| 🔍 🔝 🎫 🚧 178519-0000  | STOMBAUGH STEPHEN                             |         | 1009 W LA SALLE ST, TAMPA | ТАМРА | 33607 | 2010-04-12 | \$76,800   | NO                |
| ags_d6fb8c117c164csv |                                               |         |                           |       |       |            | ♣ Show     | / all downloads × |

| Export: TXT CSV XLS XLSX M      | Aailing Labels |
|---------------------------------|----------------|
| Export limited to 1,000 records | ;              |

| ×                                                                                                    | File                                                                                                    | 9 	 €<br>Hor | ne        | Inse     | rt       | Page La      | ayout          | Fo               | rmulas       | D              | ata Revie            | w View       | and the second second se |                                                                                                    | reated                                                                                                    | d spre        | adsł   | neet. It<br>recomi | has               | 5e1 -          | Microsof             | t Excel |       | 7   | • • | 1     | 1       |         |         | •         |        |
|----------------------------------------------------------------------------------------------------|----------------------------------------------------------------------------------------------------|--------------|-----------|----------|----------|--------------|----------------|------------------|--------------|----------------|----------------------|--------------|----------------------------------------------------------------------------------------------------|----------------------------------------------------------------------------------------------------|----------------------------------------------------------------------------------------------------|---------------|--------|--------------------|-------------------|----------------|----------------------|---------|-------|-----|-----|-------|---------|---------|---------|-----------|--------|
|                                                                                                    |                                                                                                    | Cut          |           |          | Calib    | bri          |                | * 11             | • A          | Ă              | = = =                | \$9/         |                                                                                                    | ning it u                                                                                                    |                                                                                                    | .,            |        |                    |                   | HA.            |                      | Nor     | mal   |     | Ba  | d     |         | -       | +       | -         | *      |
| Pa                                                                                                    | aste                                                                                                    | Form         |           | nter     | B        | ΙŪ           | *              | •                | ð            | <u>A</u> -     | <b>F 3 3</b>         |              | •a• Me                                                                                                    | rge & Cen                                                                                                    | ter 🔻                                                                                                    | \$ - %        | ••     | 00. 0.↓<br>0.↓ 00. | Condit<br>Formati |                | Format<br>as Table * | Goo     | d     |     | N   | eutra | 1       | -       | In      | sert<br>• | Delete |
|                                                                                                    | Clip                                                                                                    | board        |           | 15       |          |              | For            | nt               |              | Far.           |                      | Alignm       | ient                                                                                                    |                                                                                                    | Fai                                                                                                    | N             | umber  | r 15               | c.                |                |                      |         | Style | s   |     |       |         |         |         |           | Cells  |
|                                                                                                    |                                                                                                    | A1           | P         | •        | · (=     | F            | f <sub>x</sub> | Strap            | 0            |                |                      | W 1          | N O                                                                                                    | P 0                                                                                                    | P                                                                                                    | c             | Ŧ      |                    | bi                | U              | U 7                  | AA      | AB    | AC  | AD  | AE    | AF      | AG      | AH      | 61        | AJ     |
| 1                                                                                                    | Strap                                                                                                    |              | alia F    | N        | Property | y Ounert Os  | uner2          | G<br>MailinaA Ma | ilinaA Maili | naC Maili      | ngS MailingZi Mailin |              | and the second second se | Acreage Home                                                                                                    |                                                                                                    | Logal2 L      | aal3 L | .eaal4 Subdivi     | ri Neiahbar Taxl  | o<br>Dirtri Mu | nicipa TotalNun      |         |       |     |     |       |         |         |         |           |        |
| and the second second second                                                                                                    |                                                                                                    | 0004600      | 1.9E+09 # |          |          | CITY OF TAM  |                | ATTN RE. 30      |              |                | 33602-5223           | 1301N BO TAM |                                                                                                    | and the local design of the local design of th | and the second second se |               |        | BLOCKS RIVERVI     |                   |                | 3                    | 10      | 3     | 0   | 0   |       | 5008615 |         |         |           | 18790  |
| 3                                                                                                    | 1829144PE                                                                                                    | 00000201     | 1.8E+09 # | 4-14-29- | N/A      | DEPT OF TR   | ANSPC          | 11201 MCKIN      | LEY DE TAM   | PA FL          | 33612-6456           | 1415N AR TAM | IPA 33607                                                                                                    | 11.17 No                                                                                                    | BENJAM                                                                                                    | 2 ANDLO A     | NDLOTI | TION PL BENJAN     | 1 NE Areat TAM    | IPA A          | 0                    | 0       | 0     | 0   | 0   | 0     | 2794540 | 2794540 | 0       | 0         | 0      |
| 4                                                                                                    | 1829144PP                                                                                                    | 0000010      | 1.8E+09 # | 4-14-29- | OFFICE > | FLORIDA WE   | STCO           | 1300 N BOUL      | EVARE TAM    | PA FL          | 33607-5645           | 1400N BC TAM | IPA 33607                                                                                                    | 1.47 No                                                                                                    | MUNRO':                                                                                                    | ARTOFL A      | NDOFCI | ON LAU MUNRO       | ": NE Areat TAM   | IPA A          | 1                    | 1       | 3     | 0   | 0   | 1968  | 366442  | 366442  | 2354408 | 42963     | 28939  |
| 5                                                                                                    | 1829144PP                                                                                                    | 0000010      | 1.8E+09 # | 4-14-29- | SINGLER  | F STOMBAUG   | HSTEF          | 1009 W LA SA     | ALLES TAM    | PA FL          | 33607-5618           | 1009WLA TAM  | IPA 33607                                                                                                    | 0.12 Yes                                                                                                    | MUNRO':                                                                                                    | BLOCK1        |        | MUNRO              | ": NE Areat TAM   | IPA A          | 1                    | 1       | 1     | 3   | 1.5 | 1973  | 20140   | 20140   | 59504   | 327       | 1248   |
| 6                                                                                                    | 1829144PP                                                                                                    | 0000010      | 1.8E+09 # | 4-14-29- | SINGLER  | F MITCHELL G | RACE           | 1007 WLA SA      | ALLES TAM    | PA FL          | 33607-5618           | 1007WLA TAM  | IPA 33607                                                                                                    | 0.22 Yes                                                                                                    | MUNRO':                                                                                                    | : 4 AND 15 BL | OCK1   | MUNRO              | ": NE Areat TAM   | IPA A          | 1                    | 1       | 1     | 3   | 1   | 1954  | 35340   | 35340   | 78567   | 0         | 1866   |
| 7                                                                                                    | 1829144PP                                                                                                    | 0000010      | 1.8E+09 # | 4-14-29- | SINGLER  | F SECRETARY  | OFHO           | 4517TH ST S      | W WAS        | HIN: DC        | 20410-0001           | 1001WLA TAM  |                                                                                                    |                                                                                                    |                                                                                                    | 6 AND 17 BL   |        |                    | ": NE Areat TAM   |                | 1                    | 1       | 1     | 4   | 1.5 | 1954  | 35340   |         | 147955  | 1290      | 1826   |
| and and and and and and                                                                                                    |                                                                                                    |              |           |          |          | C FLAWESTC   |                |                  |              |                | 33607-5645           | 1300N BC TAM |                                                                                                    |                                                                                                    |                                                                                                    |               |        | ND N 716. MUNRO    |                   |                | 1                    | 1       | 2     | 0   | 0   | 1979  | 386005  | 386005  |         | 7729      | 36418  |
| discharge discharge                                                                                                    | and the second second se |              |           |          |          | FSCOTTHAR    |                |                  |              |                | 33607-5619           | 1002WL4 TAM  |                                                                                                    |                                                                                                    |                                                                                                    | 9 AND 10 BI   | OCK4   |                    | ": NE Areat TAM   |                | 1                    | 1       | 1     | 4   | 2   | 1950  | 50730   | 50730   | 102728  | 2219      | 2524   |
| and the local data                                                                                                    |                                                                                                    |              |           |          |          | FJOHNSONK    |                |                  |              |                | 35147-9049           | 1008WL4 TAM  |                                                                                                    |                                                                                                    |                                                                                                    | BLOCK4        |        |                    | ": NE Areat TAM   |                | 1                    | 1       | 1     | 1   | 1   | 1943  | 19190   | 19190   | 24820   | 6017      | 768    |
| Contraction of the local division of the local division of the loc |                                                                                                    |              |           |          |          | HUNT MARY    |                | \$305 N RIVER    |              | PA FL<br>PA FL | 33617-6914           | 1005W AF TAM |                                                                                                    |                                                                                                    |                                                                                                    | BLOCK 4       | 0.014  |                    | ": NE Areat TAM   |                | - 1                  | 4       | 2     | - 1 | 1   | 1949  | 19190   | 19190   | 31608   | 74        | 1984   |
| 12                                                                                                    | 1027199PP                                                                                                    | 0000040      | 1.02+09 6 | 4-14-29- | SINGLER  | F JONES EDDI | LESIF          | 1001WARCH        | ISI IAM      | FH FL          | 33607-5603           | 1001WAF TAM  | IPA 33607                                                                                                    | 0.21 No                                                                                                    | HUNKU:                                                                                                    | : 6 AND 17 BL | OCK4   | MUNKU              | ": NE Areat TAM   | IFA A          | 1                    | 1       | 1     | 4   | 1.5 | 1960  | 35340   | 35340   | 87245   | 0         | 1933   |

14

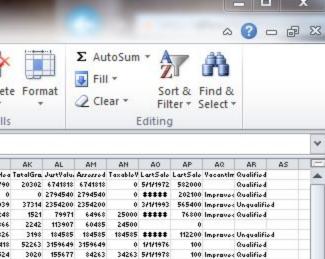

100 Improves Qualified

916 50027

2192 55245

2430 122585 93279 93279

41132 41132

46257 46257 \*\*\*\*\*

| Paste  | Cut<br>Copy -<br>Format Painter<br>pboard<br>H5 - |           |             | • A A<br>• A • | ≡ <sub>=</sub> <sub>=</sub> | Ì ≫-<br>I II II<br>Alignme | Wra  | This is the spreadsheet with the<br>required information on it: Folio<br>number, property owner and<br>mailing information. |                  | Normal<br>Good<br>Styles | Bad<br>Neutral | *        | Insert                | Delete<br>Cells | Format  | ∑ AutoSum ▼ |
|--------|---------------------------------------------------|-----------|-------------|----------------|-----------------------------|----------------------------|------|----------------------------------------------------------------------------------------------------|------------------|--------------------------|----------------|----------|-----------------------|-----------------|---------|-------------|
| 4      | A                                                 |           |             | E              | 3                           |                            |      | С                                                                                                    | D                | E                        | F              |          | G                     |                 |         | Н           |
| 1 Foli |                                                   | Owne      | er1         |                |                             |                            |      | MailingAddress1                                                                                                    | MailingAddress2  | MailingCity              | MailingSt      | a Mailir |                       |                 | Mailing | gCountry    |
| 2      | 19247100                                          | 000 CITY  | OF TAMPA    |                |                             |                            |      | ATTN REAL ESTATE DIVISION                                                                                                   | 306 E JACKSON ST | ТАМРА                    | FL             | 33602    | 2-5223                |                 |         |             |
| 3      | 17789400                                          | 00 DEPT   | OF TRANSP   | ORTATION       |                             |                            |      | 11201 MCKINLEY DR                                                                                                    |                  | TAMPA                    | FL             | 33612    | 2-6456                |                 |         |             |
| 4      | 17851000                                          | 000 FLOR  | IDA WEST C  | OAST PUBL      | IC BROAD                    | CASTING                    | INC  | 1300 N BOULEVARD                                                                                                    |                  | TAMPA                    | FL             | 33607    | 7-5645                |                 |         |             |
| 5      | 17851900                                          | 00 STON   | MBAUGH STE  | PHEN           |                             |                            |      | 1009 W LA SALLE ST                                                                                                    |                  | TAMPA                    | FL             | 33607    | 7-5618                |                 |         |             |
| 6      | 17852000                                          |           | HELL GRACE  |                |                             |                            |      | 1007 W LA SALLE ST                                                                                                    |                  | TAMPA                    | FL             | 33607    | 7- <mark>561</mark> 8 |                 |         |             |
| 7      | 17852100                                          | 000 SECR  | ETARY OF H  | OUSING AN      | D URBAN                     | DEVELOP                    | MENT | 451 7TH ST SW                                                                                                    |                  | WASHINGTON               | DC             | 20410    | 0-0001                |                 |         |             |
| В      | 17854600                                          | 000 FLA V | NEST COAST  | PUBLIC BR      | ROADCAST                    | TING INC                   |      | 1300 N BOULEVARD                                                                                                    |                  | TAMPA                    | FL             | 33607    | 7-5645                |                 |         |             |
| 9      | 17854800                                          | 00 SCOT   | T HARRIET L | LUCILLE        |                             |                            |      | 1002 W LA SALLE ST                                                                                                    |                  | TAMPA                    | FL             | 33607    | 7-5619                |                 |         |             |
| 0.     | 17854900                                          | NHOL 000  | ISON KATIE  | ESTATE OF      |                             |                            |      | 10193 BEAR CREEK RD                                                                                                    |                  | STERRETT                 | AL             | 35147    | 7-9049                |                 |         |             |
| .1     | 17855200                                          | 000 HUN   | T MARVIN    |                |                             |                            |      | 8305 N RIVER HIGHLANDS PL                                                                                                   |                  | TAMPA                    | FL             | 33617    | 7-6914                |                 |         |             |
| .2     | 17855300                                          | DOO JONE  | S EDDIE EST | ATE OF         |                             |                            |      | 1001 W ARCH ST                                                                                                    |                  | TAMPA                    | FL             | 33607    | 7-5603                |                 |         |             |
| .3     |                                                   |           |             |                |                             |                            |      |                                                                                                    |                  |                          |                |          |                       |                 |         |             |
| .4     |                                                   |           |             |                |                             |                            |      |                                                                                                    |                  |                          |                |          |                       |                 |         |             |
| .5     |                                                   |           |             |                |                             |                            |      |                                                                                                    |                  |                          |                |          |                       |                 |         |             |
| .6     |                                                   |           |             |                |                             |                            |      |                                                                                                    |                  |                          |                |          |                       |                 |         |             |
| .7     |                                                   |           |             |                |                             |                            |      |                                                                                                    |                  |                          |                |          |                       |                 |         |             |
| 8      |                                                   |           |             |                |                             |                            |      |                                                                                                    |                  |                          |                |          |                       |                 |         |             |

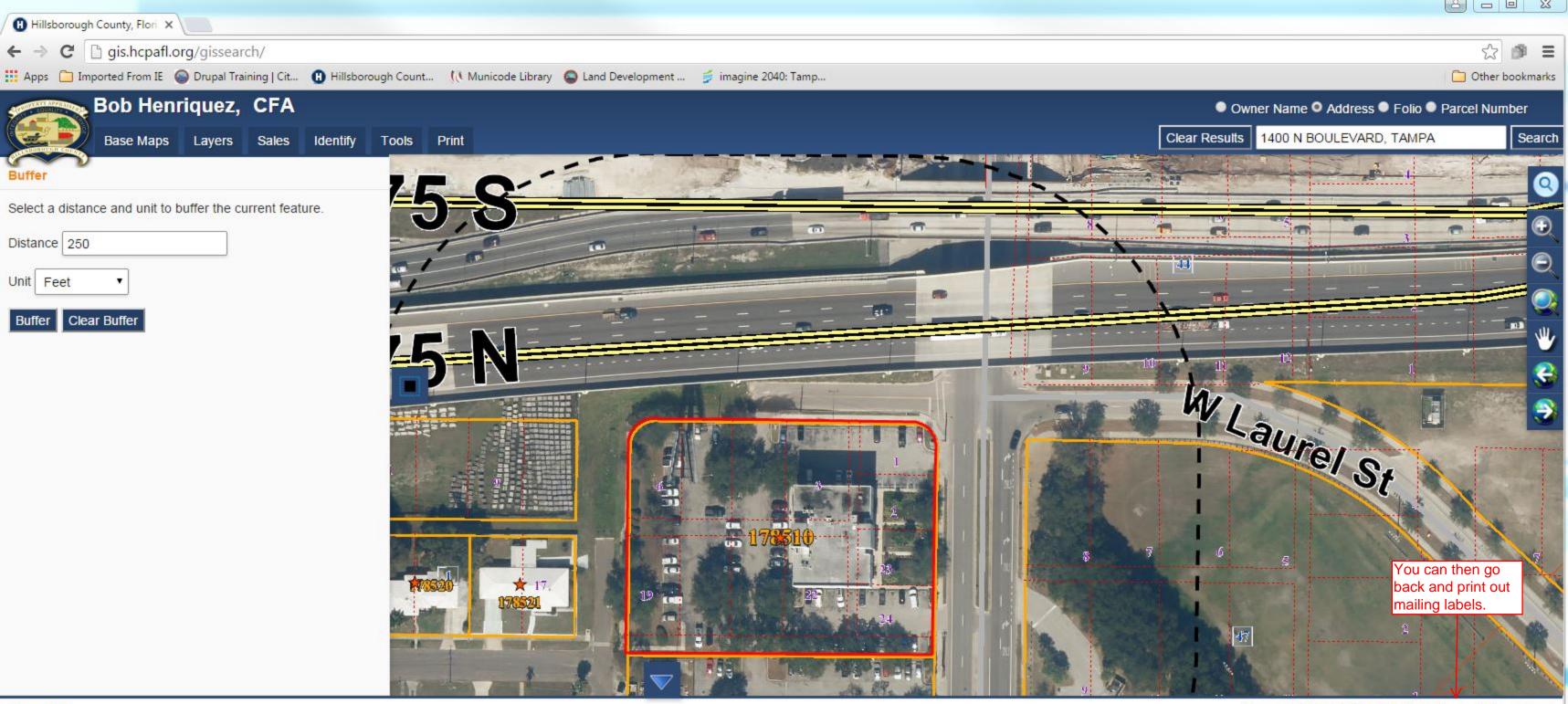

# 11 results

| FOLIO                | OWNER 1                                       | OWNER 2 | PROPERTY ADDRESS          | СІТҮ  | ZIP   | SALE DATE  | SALE PRICE | HOMESTEAD         |
|----------------------|-----------------------------------------------|---------|---------------------------|-------|-------|------------|------------|-------------------|
| 🔍 🖾 🎫 🛩 192471-0000  | CITY OF TAMPA                                 |         | 1301 N BOULEVARD, TAMPA   | ТАМРА | 33607 | 1972-05-01 | \$582,000  | YES               |
| 🔍 🔝 🎫 🛩 177894-0000  | DEPT OF TRANSPORTATION                        |         | 1415 N ARMENIA AV, TAMPA  | ТАМРА | 33607 | 1989-11-01 | \$202,100  | YES               |
| 🔍 🔣 🔝 🛸 178510-0000  | FLORIDA WEST COAST PUBLIC<br>BROADCASTING INC |         | 1400 N BOULEVARD, TAMPA   | TAMPA | 33607 | 1993-03-01 | \$565,400  | YES               |
| 🔍 🔟 🚧 178519-0000    | STOMBAUGH STEPHEN                             |         | 1009 W LA SALLE ST, TAMPA | ТАМРА | 33607 | 2010-04-12 | \$76,800   | NO                |
| ags d6fb8c117c164csv |                                               |         |                           |       |       |            | 🗶 Show     | v all downloads > |

| Export: TXT CSV XLS XLSX Mailing Labels |  |
|-----------------------------------------|--|
| Export limited to 1,000 records         |  |

| THIS IS AN OFFICIAL DOCUMENT<br>FROM THE HILLSBOUROUGH COUNTY<br>PROPERTY APPRAISER        | CITY OF TAMPA<br>ATTN REAL ESTATE DIVISION<br>306 E JACKSON ST<br>TAMPA, FL 33602-5223                                                    | DEPT OF TRANSPORTATION<br>11201 MCKINLEY DR<br>TAMPA, FL 33612-6456 |
|--------------------------------------------------------------------------------------------|----------------------------------------------------------------------------------------------------|---------------------------------------------------------------------|
| FLORIDA WEST COAST PUBLIC<br>BROADCASTING INC<br>1300 N BOULEVARD<br>TAMPA, FL 33607-5645  | STOMBAUGH STEPHEN<br>1009 W LA SALLE ST<br>TAMPA, FL 33607-5618                                                                           | MITCHELL GRACE<br>1007 W LA SALLE ST<br>TAMPA, FL 33607-5618        |
| SECRETARY OF HOUSING AND URBAN<br>DEVELOPMENT<br>4517TH ST SW<br>WASHINGTON, DC 20410-0001 | FLA WEST COAST PUBLIC BROADCASTING<br>INC<br>1300 N BOULEVARD<br>TAMPA, FL 33607-5645                                                     | SCOTT HARRIET LUCILLE<br>1002 W LA SALLE ST<br>TAMPA, FL 33607-5619 |
| JOHNSON KATIE ESTATE OF<br>10193 BEAR CREEK RD<br>STERRETT, AL 35147-9049                  | HUNT MARVIN<br>8305 N RIVER HIGHLANDS PL<br>TAMPA, FL 33617-6914                                                                          | JONES EDDIE ESTATE OF<br>1001 WARCH ST<br>TAMPA, FL 33607-5603      |
|                                                                                            | These are standard mailing labels.<br>The folio number is not located on<br>this page, which is why the City<br>requires the spreadsheet. |                                                                     |

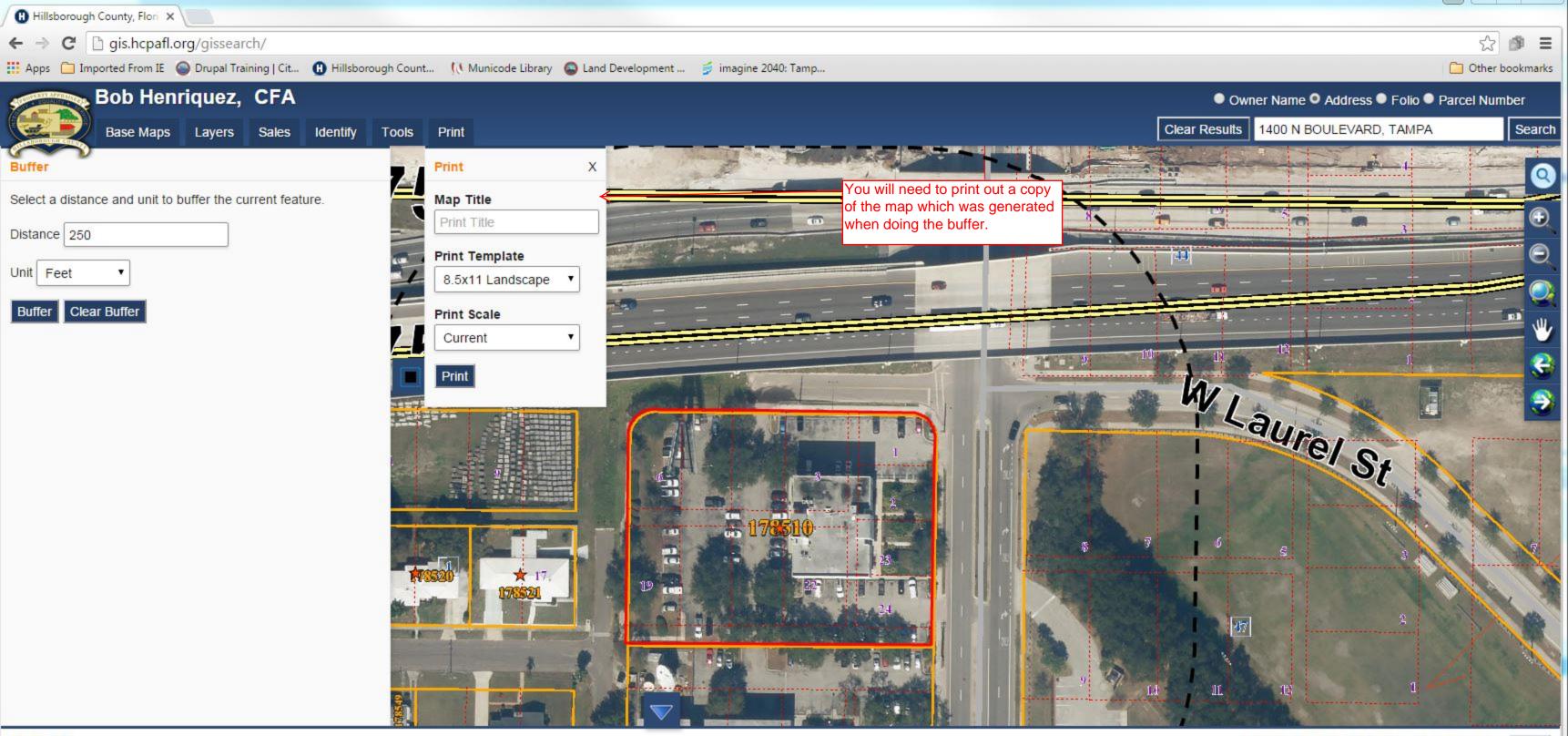

Export: TXT CSV XLS XLSX Mailing Labels Export limited to 1.000 records

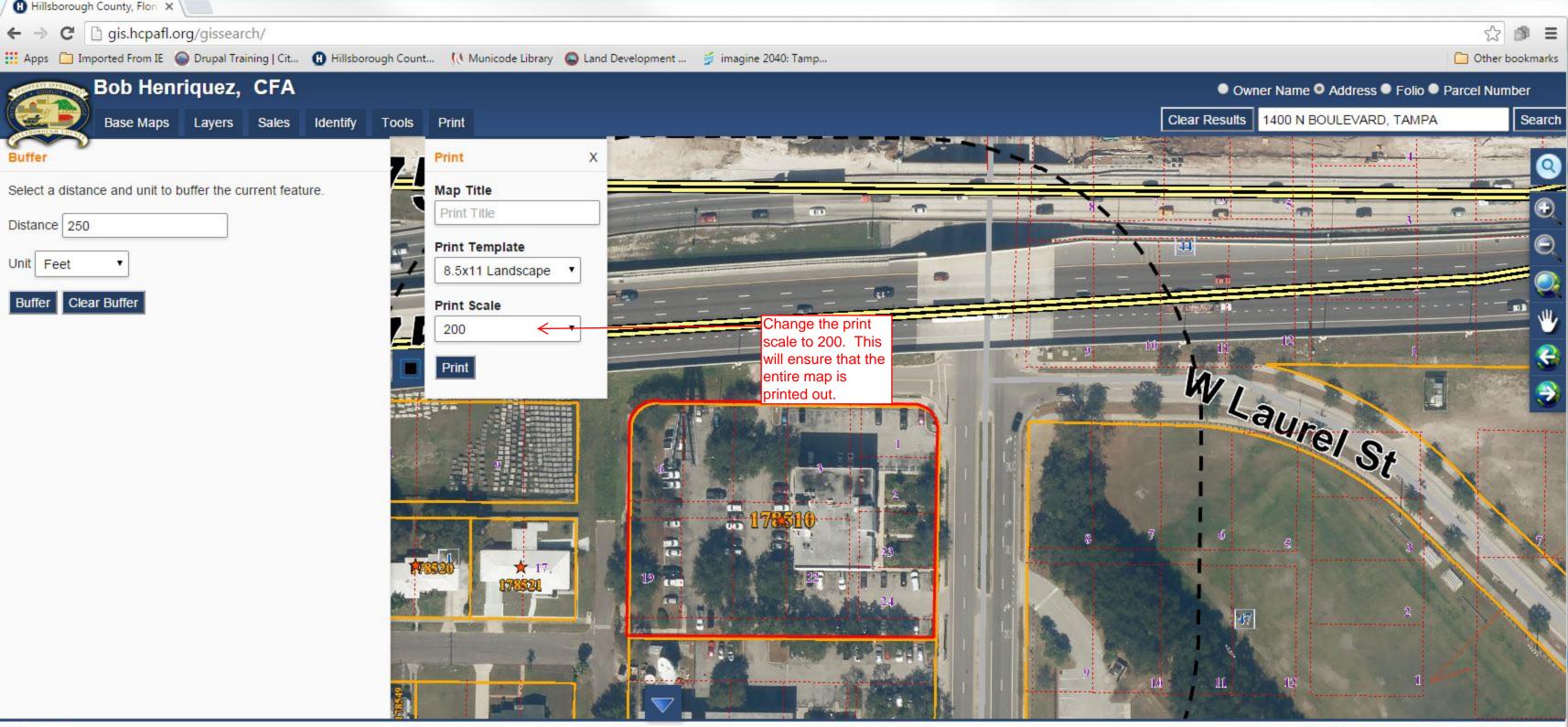

Export: TXT CSV XLS XLSX Mailing Labels Export limited to 1,000 records

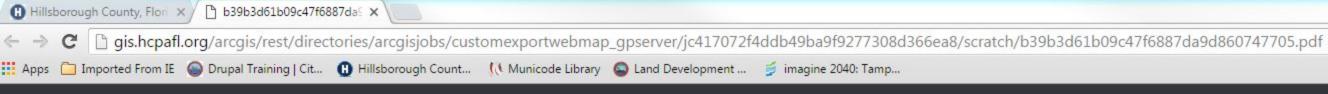

# b39b3d61b09c47f6887da9d860747705.pdf

1/1

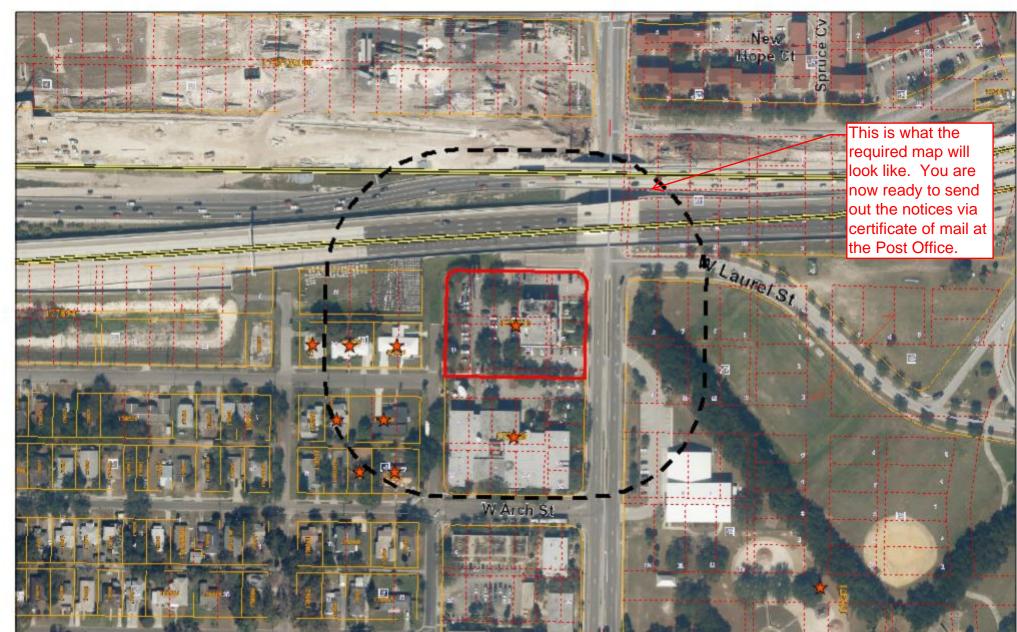

March 14, 2016

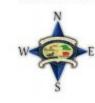

130 260 520 ft

**Bob Henriquez, CFA** Hillsborough County Property Appraiser This map is for assessment purposes only. It is not a survey. 2014 Aerials

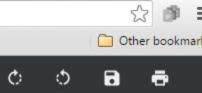

# ÷ - )